# **QGIS Application - Bug report #7796 Oracle provider lists every single table at LEAST twice**

*2013-05-10 02:26 AM - Jonathan Moules*

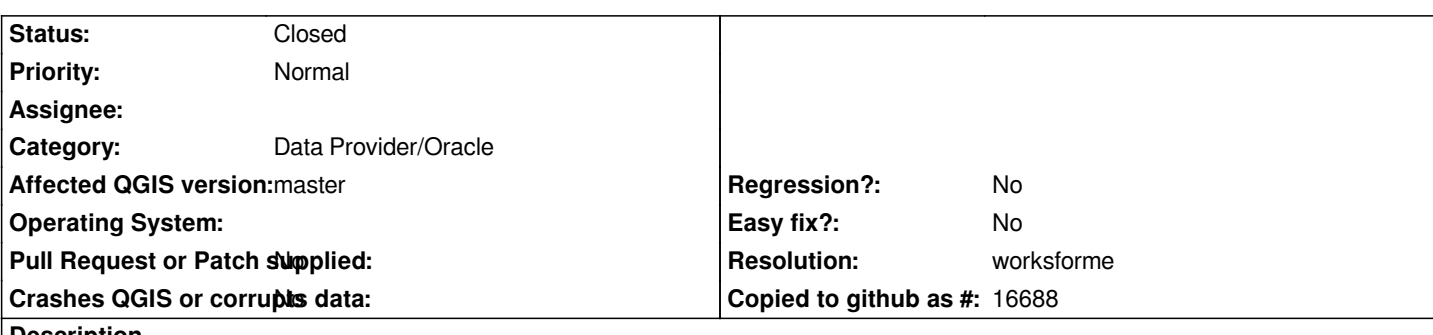

**Description**

*Using build 1959182 on windows 7 64 bit.*

*When connecting to our database (Oracle 10g), the system lists every single table at least twice. In some cases three times (when there's also a multiline and multipolygon). See attached screenshot.*

*I have no idea why, every other application that connects only finds each table once.*

#### **History**

## **#1 - 2013-05-10 02:28 AM - Jonathan Moules**

*This is meant to be "Oracle" category, but I can't seem to update it after creation. Ooops.*

## **#2 - 2013-05-10 02:36 AM - Giovanni Manghi**

*- Category set to Data Provider/Oracle*

## **#3 - 2013-05-10 03:44 AM - Jürgen Fischer**

*- Resolution set to worksforme*

*- Status changed from Open to Closed*

*That's intentional. QGIS requires every layer to have either point, line or polygon features. Oracle doesn't restrict geometry columns that way. Therefore each geometry column is listed with each feature type it contains and one where you can selected a feature type (to add features of types that it doesn't contain yet).*

## **#4 - 2013-05-10 03:55 AM - Jonathan Moules**

*Ok. I should have figured it was a bit obvious to have not been noticed. :-)*

*However, I'm never going to use that functionality and many other users may not either; especially not anyone also using ArcGIS which has the same limitation.*

*May I therefore suggest/request a checkbox to disable that on the connection options? It more than doubles the length of the list, and in our case we already have the better part of a thousand tables to select from.*

#### **Files**